# **Модуль 11 Закладка «Библиотека» - «Работа с читателями»**

- *Образовательные программы*
- *Назначение учебников на класс индивидуально*
- *Выдача учебников по классам*
- *Выдача литературы индивидуально*
- *Практическая работа № 13 «Работа с читателями»*

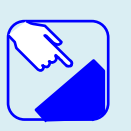

*На этом занятии мы изучаем раздел главного меню программу ИАС «АВЕРС: Библиотека» «Работа с читателями». Изучаем работу с учебниками и с читателями.*

# *Образовательные программы*

Раздел предназначен для формирования образовательных программ со списком учебников на выдачу по классам в соответствии со ступенью обучения, а также для формирования списка учебников индивидуально на каждый класс.

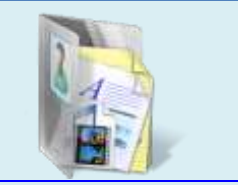

#### **Создание образовательных программ**

Для добавления новой образовательной программы в разделе **«Справочники»** необходимо сформировать в категории **«Образовательные программы»** список программ.

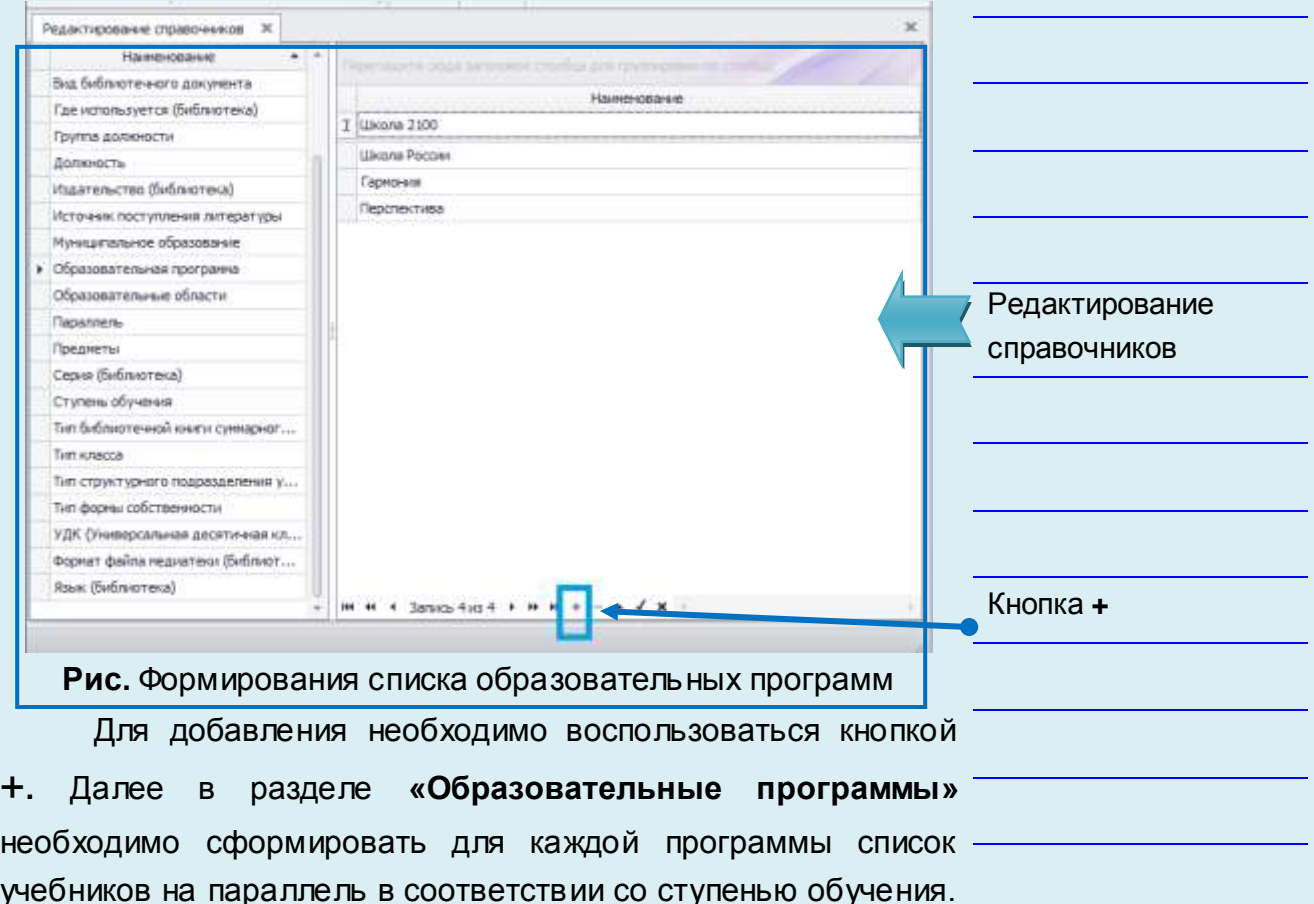

учебников на параллель в соответствии со ступенью обучения. В левой части формы необходимо выбрать наименование программы.

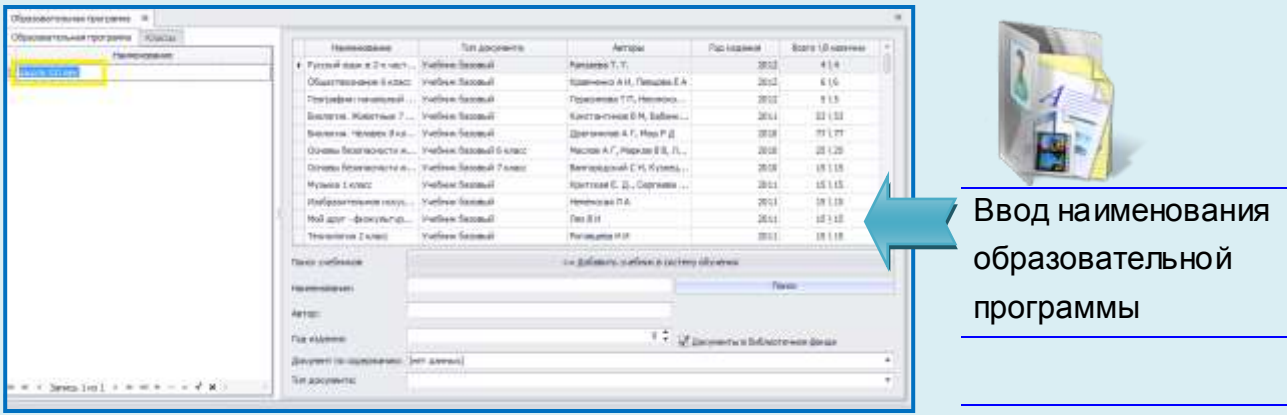

**Рис.** Ввод наименования образовательной программы

В созданную образовательную программу следует добавить параллели, которые учатся по ней. Для добавления необходимо нажатием на кнопку  $\mathbf{H}$ , у наименования программы ввести информацию по параллелям.

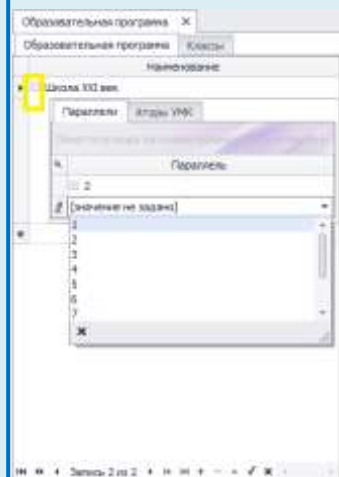

**Рис.** Назначение образовательной программы на параллели

В появившемся окне из выпадающего списка необходимо выбрать параллель. Если параллелей несколько,

необходимо воспользоваться кнопкой  $+$ .

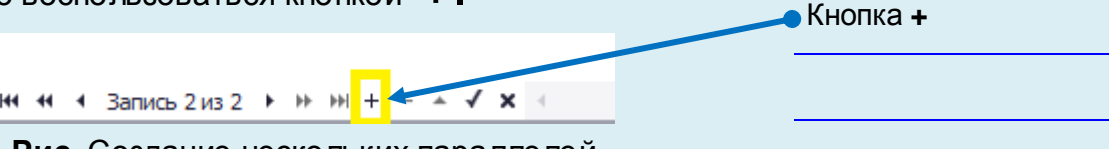

**Рис.** Создание нескольких параллелей

В закладке **«Авторы УМК»** при необходимости можно указать автора образовательной программы. Далее необходимо сформировать список учебников для каждой параллели. Для этого следует установить курсор на соответствующую параллель и нажать на кнопку  $\boxplus$ .

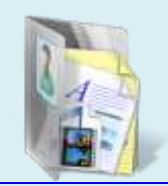

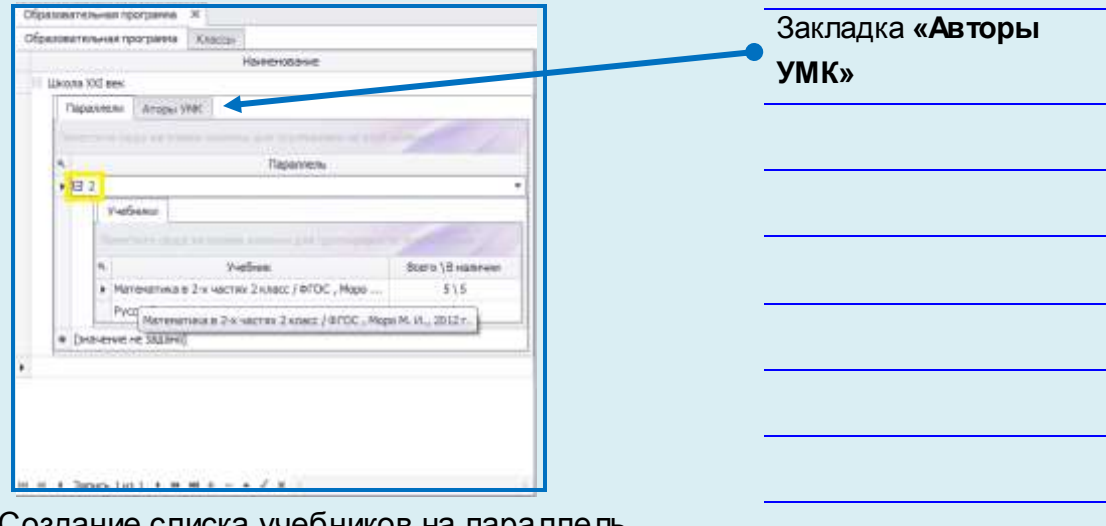

**Рис.** Создание списка учебников на параллель

колонке **«Всего\Вналичии»**осле этого необходимо перейти в правую часть формы и осуществить поиск соответствующих учебников. Для этого следует указать, если известно, наименование учебника, автора либо год издания в соответствующих полях для поиска.

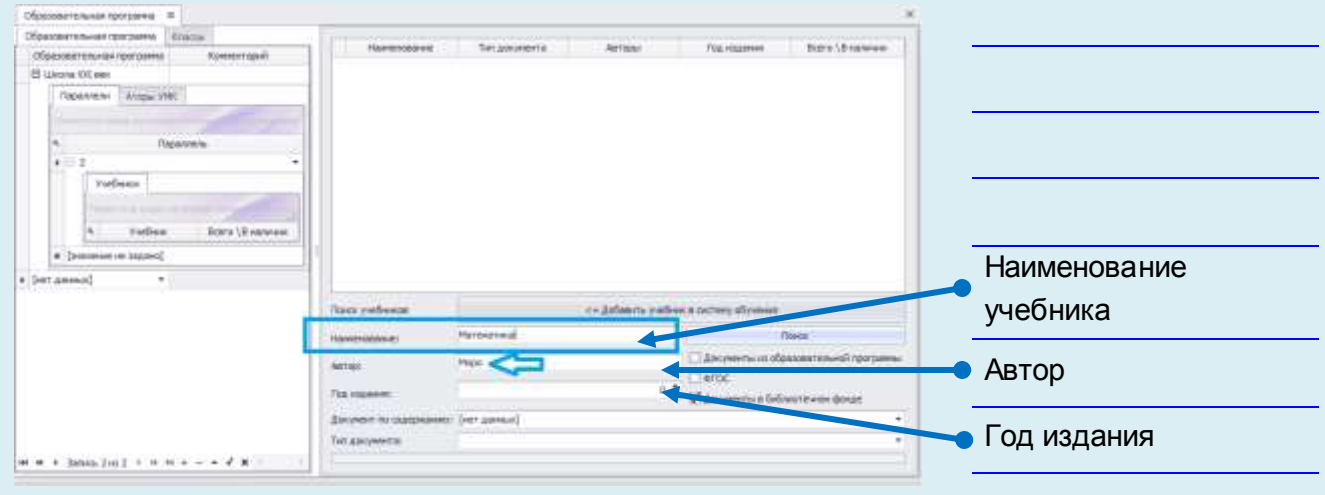

**Рис.** Поиск учебников

Поиск можно осуществлять также по содержанию. Для этого следует в поле **«Документ по содержанию»** вызвать выпадающий список и выбрать соответствующее значение. По умолчанию отображаются только те учебники, которые имеются в фонде.

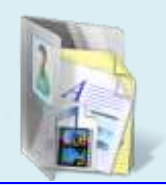

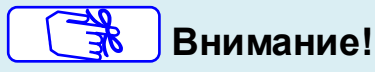

В колонке **«Всего\Вналичии»** программа автоматически подсчитывает количество имеющихся в фонде учебников. Если учебников не хватает необходимо добавить аналогичные наименования учебников предыдущих годов.

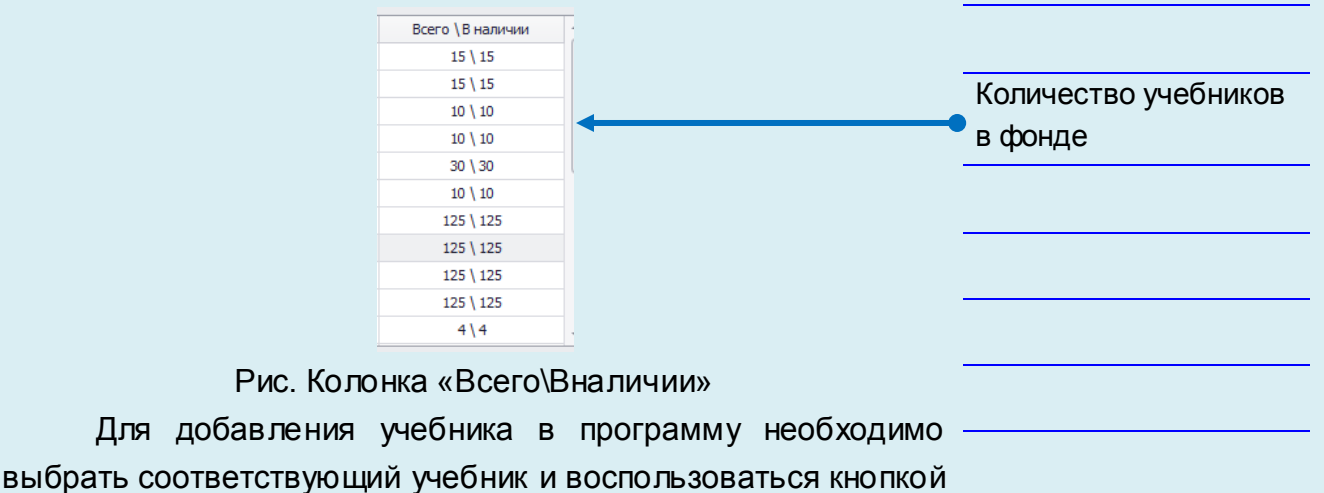

<= Добавить учебник в окстему обучения

Данную операцию следует повторять пока не будет полностью сформирован перечень учебников для выбранной параллели. Это так называемый способ назначения одной группы учебников на разные классы в соответствии со ступенью обучения (параллелью).

При поиске программа позволяет ограничить фонд и искать учебники по нескольким критериям:

 **Документы из образовательной программы** при выборе данного критерия программа выдаст учебники только по этой программе.

 **ФГОС** - при выборе данного критерия программа выдаст только учебники ФГОС.

 **Документы в библиотечном фонде** - данный критерий позволяет скрывать учебники, которых нет в наличии. Если критерий не выбран, программа отображает каталог программы, сформированный исходя из Федерального перечня учебников.

| Obscore visual rest panel Texture                               |                                                              |                                                  |                             |                   |
|-----------------------------------------------------------------|--------------------------------------------------------------|--------------------------------------------------|-----------------------------|-------------------|
| <b>Sammings</b><br><b>CEMANAN'A Inchini Interligence</b>        | Tutt pascowerts<br>Taskevalente                              | Голладние<br><b>HATTEN!</b>                      | Rara (Element               |                   |
| A 17 Lincoln 203 ami.<br>$\sim$                                 | Vielker/benad-firme: Kapanas & &<br>Roofigae scriptor, Peru  | 9007                                             | 40100                       |                   |
| Thomas Jones 1990                                               | Hirtegana Faccina (Timere)<br>Varian Remod Enter January 4.4 | 10000                                            | 2518                        |                   |
|                                                                 | Various formed Lease: Thousand & B<br>Streets, Known Davis!  | 1002                                             | 335°                        |                   |
|                                                                 | Sanes, Heat environm Various GoogleS page. Frauma 7 E.       | 2011<br>---                                      | 31.3                        |                   |
| Педиме                                                          | February Alexander, Northern Common Systems                  | $x=1$                                            | $z \, \vert \, x$           |                   |
|                                                                 | Artefan, Partes Treet L., Verben Income Frontz.              | 301                                              | 12 19                       |                   |
| madezion                                                        |                                                              | 30n1                                             | 39.1.76                     |                   |
|                                                                 | Tool seasonal cree,  Yether formal June: Cornel H.           | <b>COLEA</b><br>3063                             | <b>ADS 7, 1888</b>          |                   |
|                                                                 | Test someonal creet Verbas formal il cost. Crosse 11.        | --<br>3012                                       | 03108                       |                   |
| <b>Renty   Economist</b><br>Todom.                              | Terraneous Tenssensia - Vorhau Stomal A conc. Canonamid OC   | 19,992<br>.0001                                  | <b>STORY COMPOSE</b><br>源江區 |                   |
| W. [wangreg or payant]                                          | Renominate status, A., Vallen formal Forms Each F.           | ---<br>0011                                      | <b>IRAIL</b>                |                   |
| 4 Det gamed                                                     | Relatement close, 4., Valley farmed Front, East T.           | 301                                              | <b>DEAR</b>                 |                   |
|                                                                 | hope goes over. 4., Vehre faired toxic, Ca. 13.              | <b>SOUL</b>                                      | 28 5.28                     |                   |
|                                                                 | Testerante Tenerantes, Variate factural Lewis: Teamers AT    | SHI.                                             | 放话机                         |                   |
|                                                                 | Department on June 31 of an Income Section Territorian A.A.  | w                                                | $418 -$                     |                   |
|                                                                 | <b>Those startings</b>                                       | the Enforcement professor in common of a server. |                             |                   |
|                                                                 | <b>Standardshire</b>                                         |                                                  | $T = 1$                     | • Критерии поиска |
|                                                                 |                                                              |                                                  |                             |                   |
|                                                                 | <b>SETTE</b>                                                 | C Devroyou documents all menorial                |                             |                   |
|                                                                 |                                                              | <b>Cierta:</b>                                   |                             |                   |
|                                                                 | <b>Tig leases</b><br><b>COLLANS</b>                          | Chemicaldonumento                                |                             |                   |
|                                                                 | Документ по такиминие<br>[Denmar Help                        |                                                  |                             |                   |
|                                                                 | Tat becomes:                                                 |                                                  |                             |                   |
| $= 0.5$ and $= 0.001$ and $= 0.001$ and $= 0.001$ and $= 0.001$ |                                                              |                                                  |                             |                   |

Рис. Поиск документов

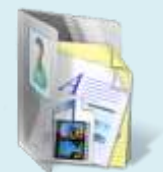

Для выбора критерия необходимо поставить галочку у нужного параметра. Как только перечень учебников будет сформирован нужно перейти на вкладку **«Классы».** У каждого класса выбранной параллели необходимо кликнуть на значок и в закладке **«Система обучения»** назначить созданную образовательн

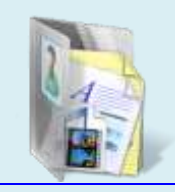

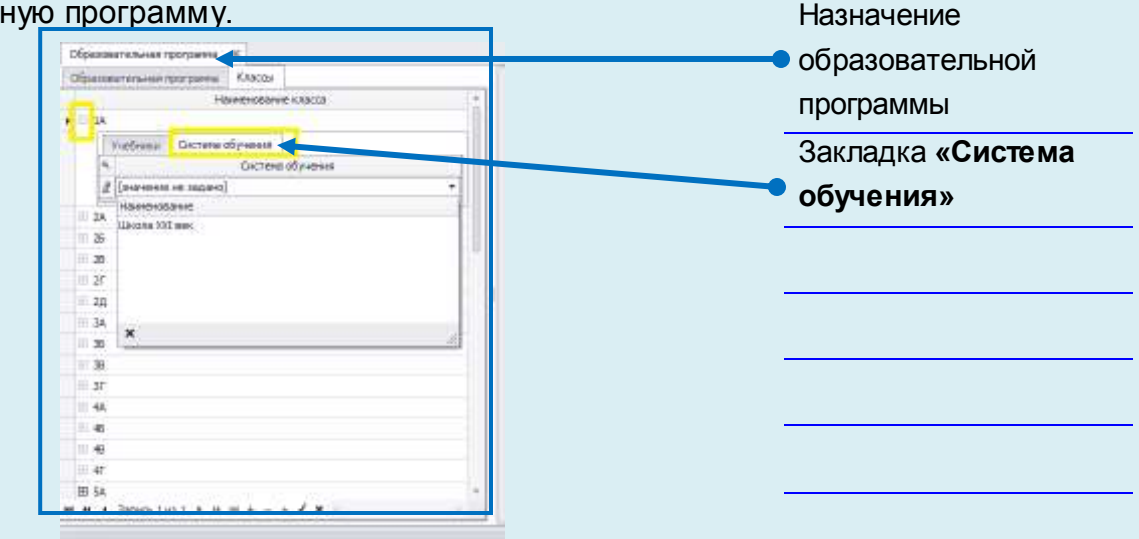

Рис. Закладка **«Система обучения»**

# *Назначение учебников на класс индивидуально*

Наиболее простой метод формирования списка учебников на выдачу. Для назначения классу списка учебников следует перейти на вкладку **«Классы»,** раскрыть соответствующий класс, нажав на кнопку  $\boxplus$ .

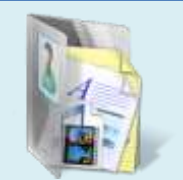

Вкладка **«Классы»,**

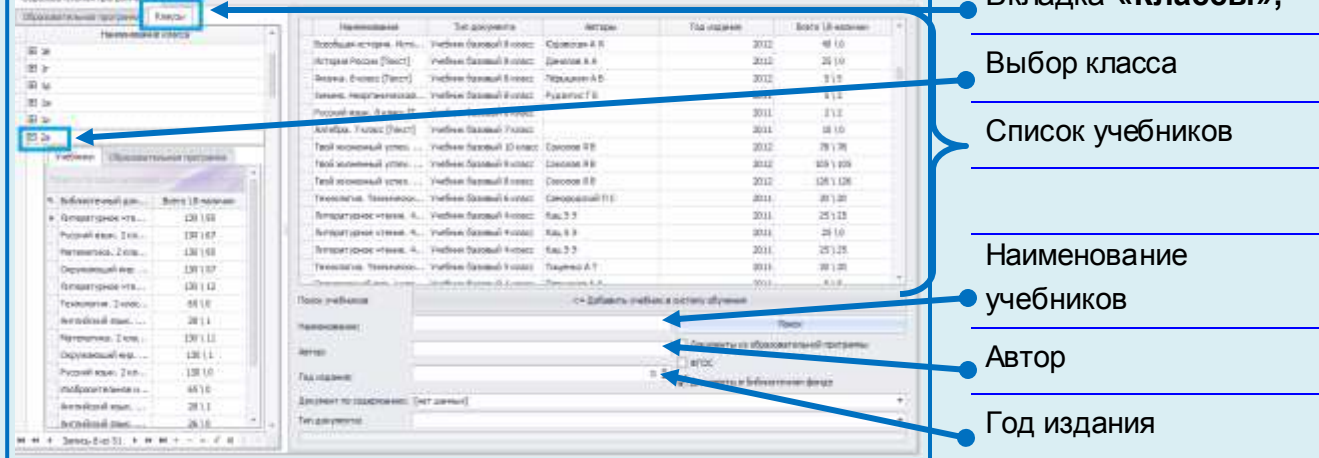

#### **Рис.** Назначение учебников по классам

После этого перейти в правую часть формы и осуществить поиск соответствующих учебников. Для этого следует указать, если известно, наименование, автора, год издания. Поиск проще осуществлять по тематике содержания. Для этого следует в поле **«Тип документа»** вызвать выпадающий список и выбрать соответствующее значение. По умолчанию отображаются только те учебники, которые имеются в фонде. Результаты поиска отобразятся в форме.

# **Внимание!**

В колонке **«Всего\В наличии»** программа автоматически подсчитывает количество имеющихся в фонде учебников. Если учебников не хватает необходимо добавить аналогичные наименования учебников предыдущих годов.

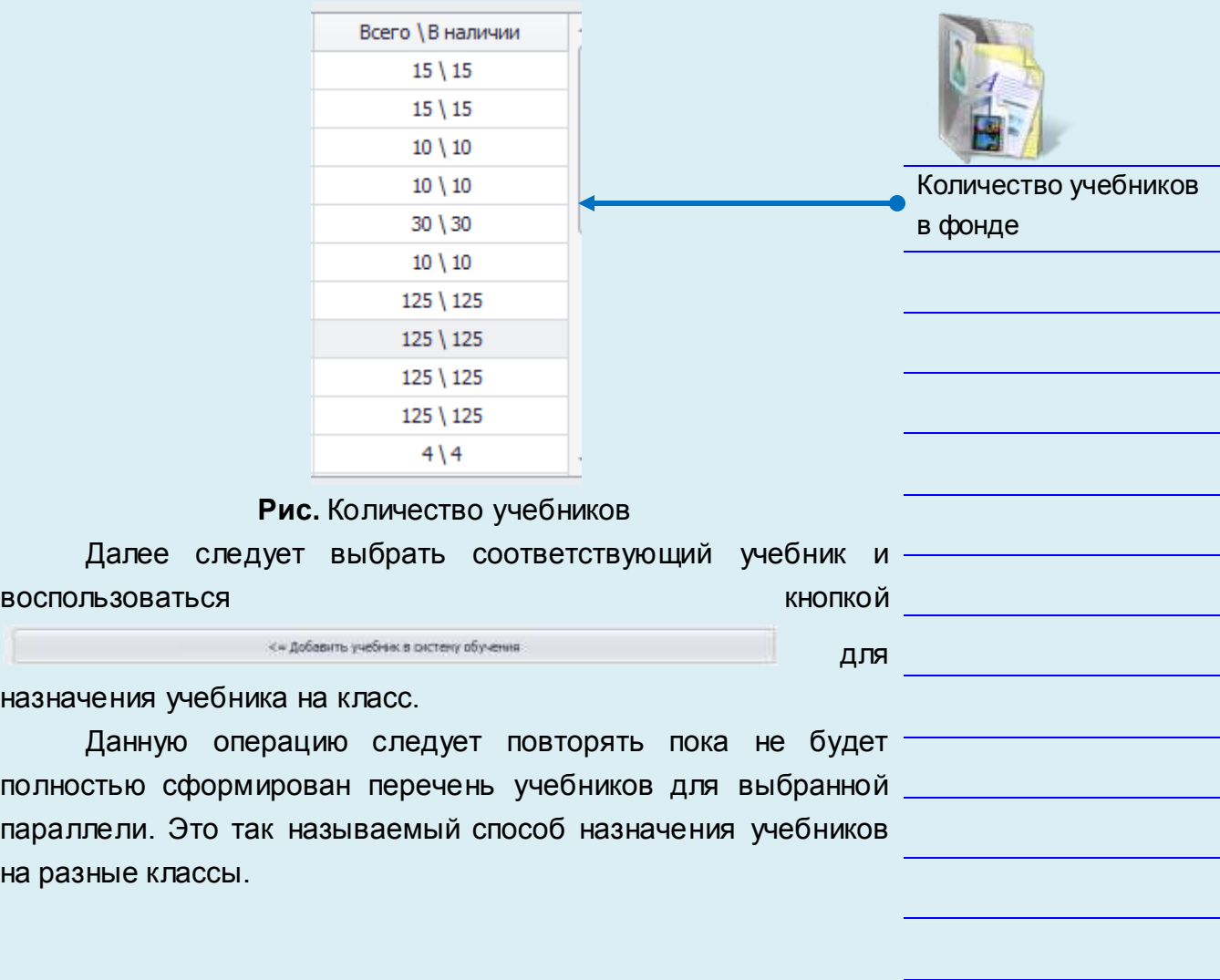

на

# *Выдача учебников по классам*

Раздел предназначен для выдачи учебников учащимся определенных классов в соответствии с сформированной программой обучения.

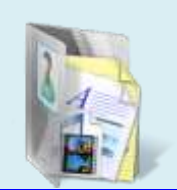

Для выдачи учебников необходимо в поле **«Класс»** из выпадающего списка выбрать класс, ученикам которого будет осуществляться выдача учебников.

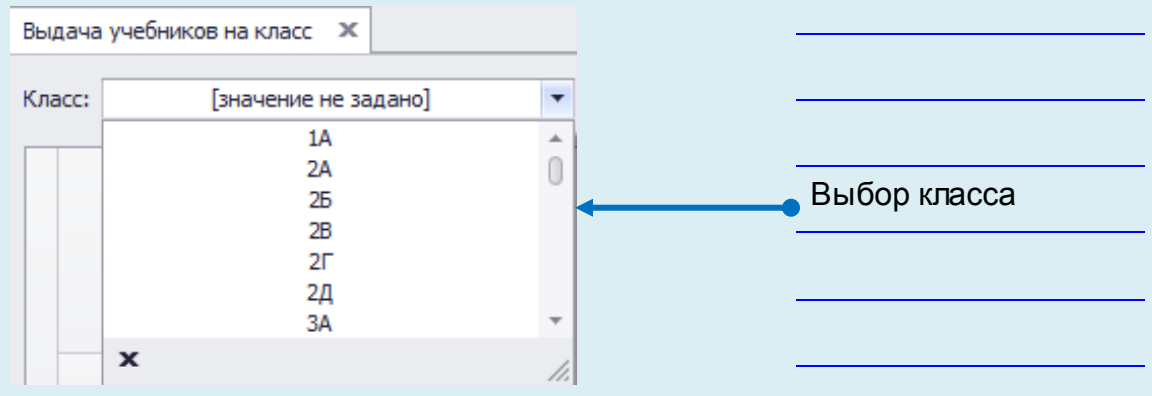

Рис. Поле **«Класс»** для выбора учебников

В результате на экране отобразится список учащихся выбранного класса и перечень учебников, соответствующий учебной программе класса.

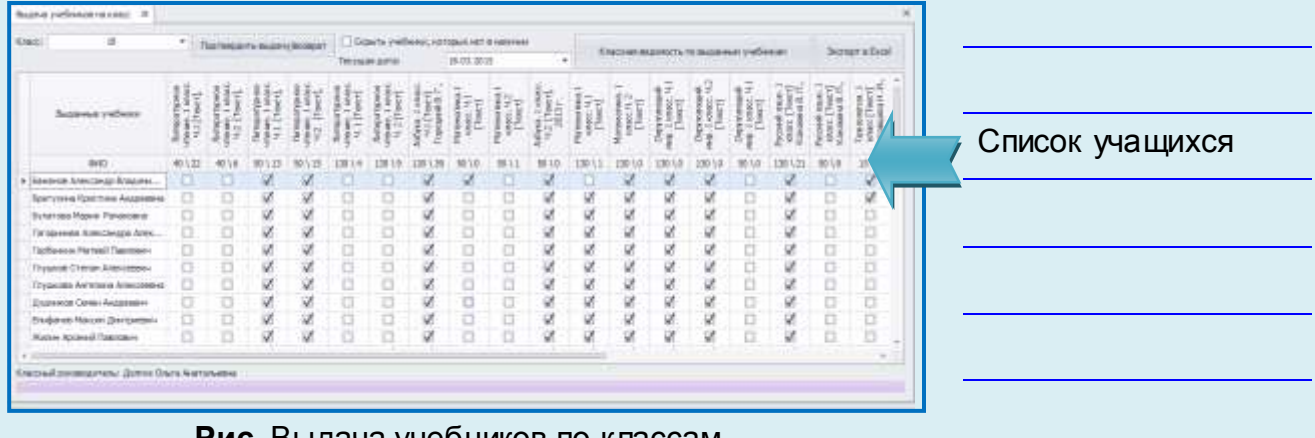

**Рис.** Выдача учебников по классам

При этом для каждого учебника отображается следующая информация: **общее количество поступивших в библиотеку учебников\количество учебников, доступных для выдачи**.

Для учебников, отсутствующих в наличии, данная информация отображаться не будет. Для удобства их можно СКРЫТЬ С ПОМОЩЬЮ ОПЦИИ . П Скрыть учебники, которых нет в наличии

Далее следует выбрать для каждого ученика выдаваемые учебники путем проставления галочек у каждой книги. Для удобства работы в программе предусмотрена возможность массовой выдачи учебников:

 всего комплекта учебников (в соответствии с образовательной программой) выбранному ученику - нажатием правой кнопкой мыши на выбранном ученике;

| $\begin{tabular}{ c c c c } \hline $c$ & $c$ & $c$ \\ \hline $c$ & $c$ & $c$ & $c$ \\ \hline $c$ & $c$ & $c$ & $c$ \\ \hline $c$ & $c$ & $c$ & $c$ \\ \hline $c$ & $c$ & $c$ & $c$ \\ \hline $c$ & $c$ & $c$ & $c$ \\ \hline $c$ & $c$ & $c$ & $c$ \\ \hline $c$ & $c$ & $c$ & $c$ \\ \hline $c$ & $c$ & $c$ & $c$ \\ \hline $c$ & $c$ & $c$ & $c$ \\ \hline $c$ & $c$ & $c$ & $c$$<br>$\frac{1}{2} \left( \frac{1}{2} \frac{1}{2} \frac{1}{2} \right)$ with $\frac{1}{2} \left( \frac{1}{2} \frac{1}{2} \right)$<br>H<br>開開<br><b>Ju Ja</b><br>里<br>Designation<br>NHH  2 (3 MH)<br>1 2   [ Heil ]<br>H<br>推進<br>璽<br>I<br>H<br><b>Buttons valiers</b><br>AHO.<br>Комплект учебников<br>w<br>и<br>u<br>ω<br>u<br>м<br><b>RANFYOR AVENUATIONS RIVER PRO</b><br>Братулина Кристика Андриани<br>выданному ученику<br>a Summer Hape Penasoera<br>Гэгэдэний Аликанда Али.<br>尉<br>o<br>ö<br>w<br>w<br>W,<br>и<br>Tactformian Narrealy Tagemann<br>Табрить все учебники у данниго учещегося<br>ν<br>0<br>ø<br>u<br>u<br>Transport Cytrum & tournable<br>b<br>ü<br>ü<br>Ù.<br>×.<br>ü<br><b>Chryslaw's Ancientee de Actes contrared</b><br>o<br>ø<br>O<br>u<br>ĸ<br>s<br>и<br>Дарников Сенин Андрелин-<br>Ð<br>à<br>ü<br>Œ<br>u<br>a<br><b>Broglered Nacion Zerritoren</b> | Kapita<br>nova a           |   |  | That requires more vulnimizer         Travels pleteness, | Television parter | <b>NUMBER OF STREET</b><br>18, 83, 50, 21 |  | Kisicizus) ang mochi, its nastavnum in advancer |  |  |   | <b><i>BUMPERMAN</i></b> |  |
|----------------------------------------------------------------------------------------------------|----------------------------|---|--|----------------------------------------------------------|-------------------|-------------------------------------------|--|-------------------------------------------------|--|--|---|-------------------------|--|
|                                                                                                    |                            |   |  |                                                          |                   |                                           |  |                                                 |  |  |   |                         |  |
|                                                                                                    |                            |   |  |                                                          |                   |                                           |  |                                                 |  |  |   |                         |  |
|                                                                                                    |                            |   |  |                                                          |                   |                                           |  |                                                 |  |  |   |                         |  |
|                                                                                                    |                            |   |  |                                                          |                   |                                           |  |                                                 |  |  |   |                         |  |
|                                                                                                    |                            |   |  |                                                          |                   |                                           |  |                                                 |  |  |   |                         |  |
|                                                                                                    |                            |   |  |                                                          |                   |                                           |  |                                                 |  |  |   |                         |  |
|                                                                                                    |                            |   |  |                                                          |                   |                                           |  |                                                 |  |  |   |                         |  |
|                                                                                                    |                            |   |  |                                                          |                   |                                           |  |                                                 |  |  |   |                         |  |
|                                                                                                    |                            |   |  |                                                          |                   |                                           |  |                                                 |  |  |   |                         |  |
|                                                                                                    |                            |   |  |                                                          |                   |                                           |  |                                                 |  |  |   |                         |  |
|                                                                                                    |                            |   |  |                                                          |                   |                                           |  |                                                 |  |  |   |                         |  |
| ш                                                                                                    | Market Apple+47 Tuestology | o |  |                                                          |                   |                                           |  | u                                               |  |  | ö | ö                       |  |

Рис.Выдача комплекта учебников

одного и того же учебника всем ученикам класса -

нажатием правой кнопкой мыши на выбранном учебнике.

| ×<br><b>Knock:</b>                           | ۰           |             | That was a re major in bronzer |    |   | TWI (Hule), JULT & L |    | 44.43.2915 | Opsify indisers, longscript it saw as |       |     | Кавшая веденого, на выдачьее учебничен | Stewart a Zood                |               |              |      |      |                 |
|----------------------------------------------|-------------|-------------|--------------------------------|----|---|----------------------|----|------------|---------------------------------------|-------|-----|----------------------------------------|-------------------------------|---------------|--------------|------|------|-----------------|
| <b>Business returns</b><br><b>ITP-LEATER</b> | ł<br>ĝ<br>É | w<br>ğ<br>÷ |                                |    | Ξ | ă                    | â  |            | Ē                                     | 灎     |     |                                        |                               |               |              |      |      |                 |
|                                              |             | ¥           | ä<br>ă                         | ă  | ÿ |                      | g  |            |                                       |       |     |                                        | lateam y ncer gennud yumlives |               |              |      | 1883 | 238             |
| ain                                          | 401         | 40          |                                |    |   |                      |    |            | $\mathbb{R}^n$                        | noist | 200 | 130.13                                 | 1011                          | <b>DO SIR</b> | <b>BO</b> LO | int. |      | xt in           |
| Economic Annicarigi Economic                 | o           |             | s                              | st |   |                      | V  | s          |                                       | V.    | u   | u                                      | u                             | W,            | u            | u    | u    | u               |
| <b>Rost rooks flaschen Anzonese</b>          | o           | D           | s                              | ¥  | α |                      | 驱  | D          | o                                     | s     | 磘   | 铽                                      | Ŵ.                            | и             | o            | W    | o    | W               |
| 4 Dynations Plage of Penamerike              |             |             |                                | V  |   |                      | V. |            |                                       | V     | v   | V                                      | Ŵ                             | ¥             | ο            | ų    | ۰    | Ω               |
| For powerate Aleccinopto Arest               | u           | b           | w                              | V. | σ |                      | u  | b          | ۰                                     | s     | ø   | ø                                      | Q.                            | W             | в            | V.   | σ    | b               |
| TagSence: Natural Cassanes                   | o           | O           | W.                             | W  | o | o                    | w  | о          | o                                     | v     | w   | Ŵ                                      | Ŵ                             | Ŵ             | α            | W    | α    | σ               |
| <b>Crossom Crerian Alternations</b>          | o           | o           | v                              | 1f | σ | Ð                    | ø  | Ð          | ö                                     | st    | v   | ø                                      | ø                             | v             | o            | s    | o    | o               |
| <b>Trauscess Aprimered Annis (Feeder</b>     |             | B           | W                              | w  |   |                      | V. | ö          | Ð                                     | V.    | Ŵ.  | ü                                      | Ŵ.                            | W             | b            | Q.   | ö    | ō               |
| Astronom Contes Andersmann                   | a           | ø           | V.                             | w  | a | ø                    | и  | Đ          | o                                     | ø     | w   | Ŵ,                                     | ü                             | ¥             | u            | ų    | ö    | <b>COL</b><br>u |
| <b>Влифанов Максим Диагелицика</b>           | o           | O           | 粥                              | w  |   | o                    | ø  | D          | ū                                     | v     | v   | ø                                      | ø                             | W.            | ō            | V.   | ü    | ū               |
| <b>Kinter: Approxit Taskroming</b>           | σ           | o           | u                              | V  |   | o                    | u  | o          |                                       | v     | ü   | Ù.                                     | ú                             | `ib           | o            | Ú.   | b    | ū               |

Рис. Выдача учебника всему классу

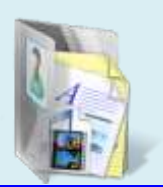

Выдача учебника всем ученикам

Также реализована массовая сдача учебников по критериям, перечисленным ранее.

Для выдачи комплекта учебников конкретному ученику следует установить на него курсор, нажать правую кнопку мыши, в появившемся меню выбрать **«Выдать все учебники данному учащемуся».** При необходимости аналогичным способом можно возвращать все учебники у учащегося. Для выдачи одного и того же учебника всем ученикам класса следует установить курсор на название учебника, нажать на правую кнопку мыши, в появившемся окне выбрать **«Выдать всем данный учебник».** При необходимости аналогичным способом можно возвращать у всех учащихся данный учебник. Перед выдачей необходимо установить дату выдачи/возврата учебников, выбрав нужную дату в календаре программы.

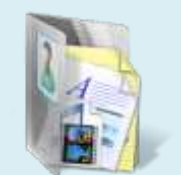

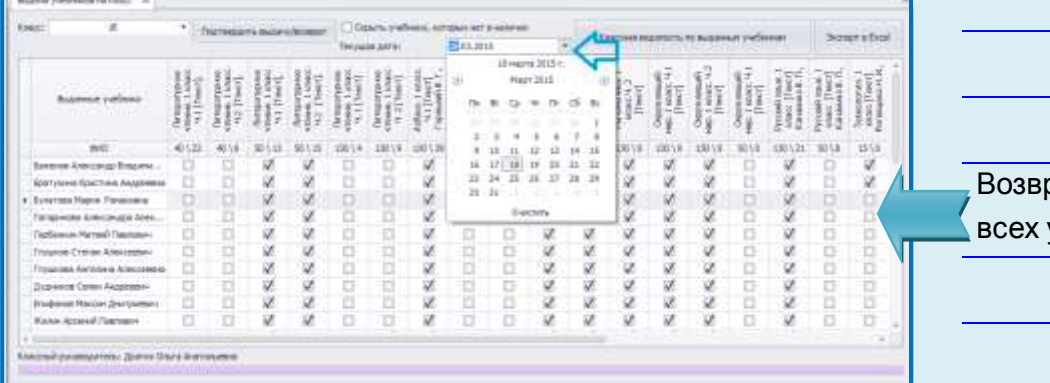

**Рис.** Выбор даты выдачи/возврата

рат учебника у учащихся

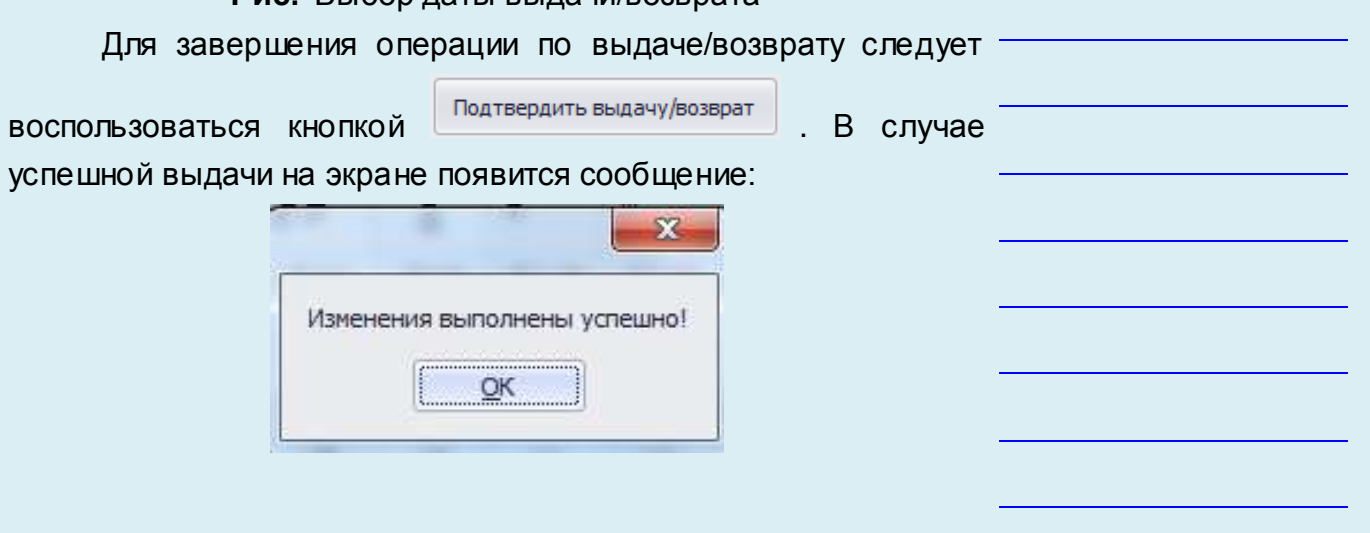

При необходимости можно сформировать и сохранить ведомость выданных учебников по классу в формате **Excel**. Для

Этого следует воспользоваться кнопкой **.** Экспорт в Excell 酝 æ. Вид формы ведомости $12$ 

**Рис.** Ведомость выдачи учебников по классу

Если учебники в учреждении получают классные руководители, в программе реализована возможность формирования отчета «**Классная ведомость по выданным учебникам»**.

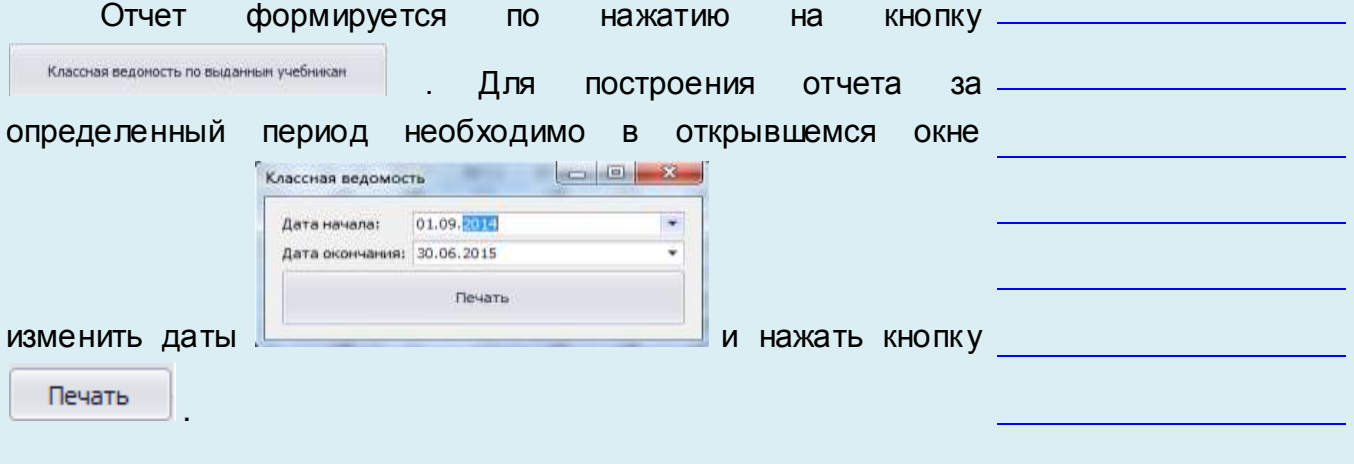

По умолчанию отчет строиться за текущий учебный год.

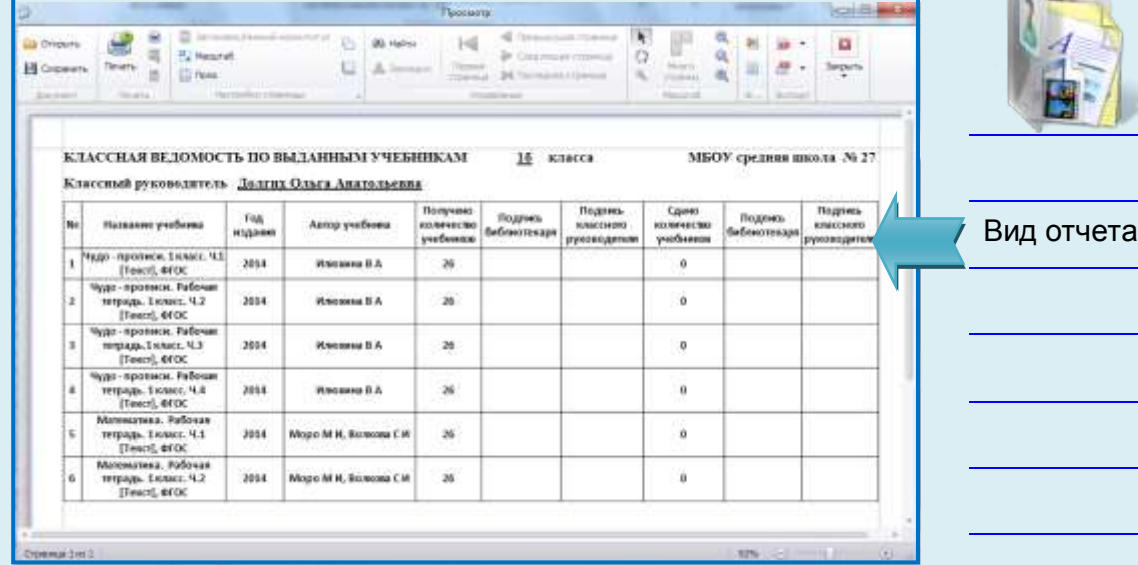

**Рис.** Классная ведомость по выданным учебникам

В отчете за выбранный период программа автоматически рассчитывает количество выданных учебников на классного руководителя. Если за выбранный период был возврат учебников по данному классу, в столбце **«Сдано количество учебников»** программа рассчитывает количество возвращенных учебников. Для печати отчета следует воспользоваться кнопкой

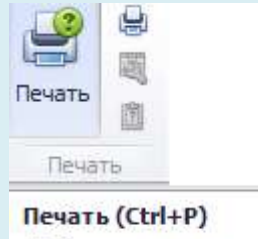

Выберите принтер, количество копий и другие необходимые настройки перед печатью.

.

# *Выдача литературы индивидуально*

Раздел предназначен для индивидуальной регистрации и обслуживания читателей при выдаче/возврате литературы. В левой части формы осуществляется поиск читателей, в правой части осуществляется поиск и выдача/возврат книг.

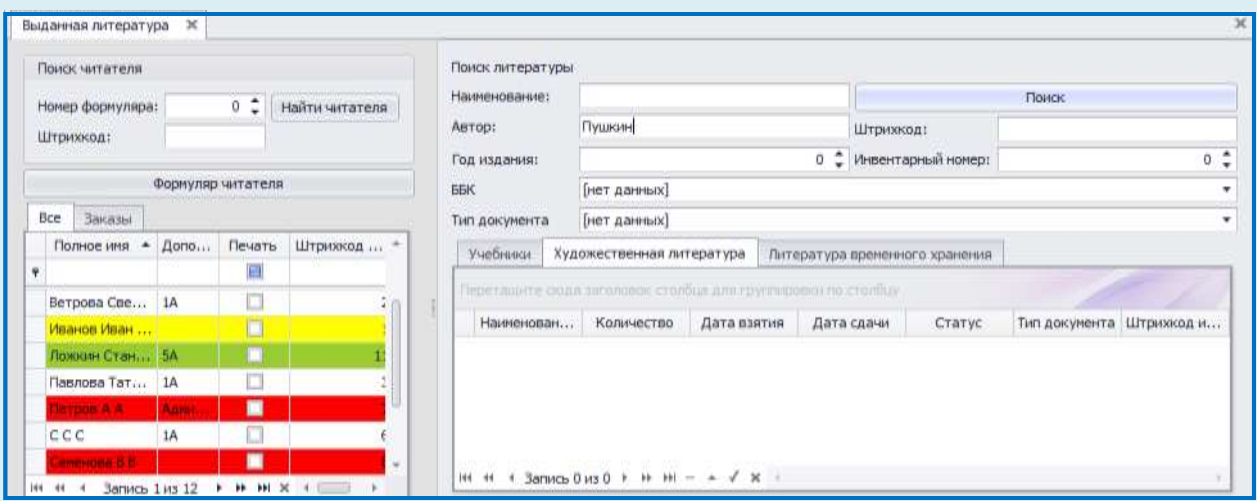

**Рис.** Выдача литературы индивидуально